## nmation

Nous nous proposons d'écrire un programme permettant d'afficher à l'écran un certain nombre de courbes fractales. Ces courbes seront affichées en utilisant la classe Plume.

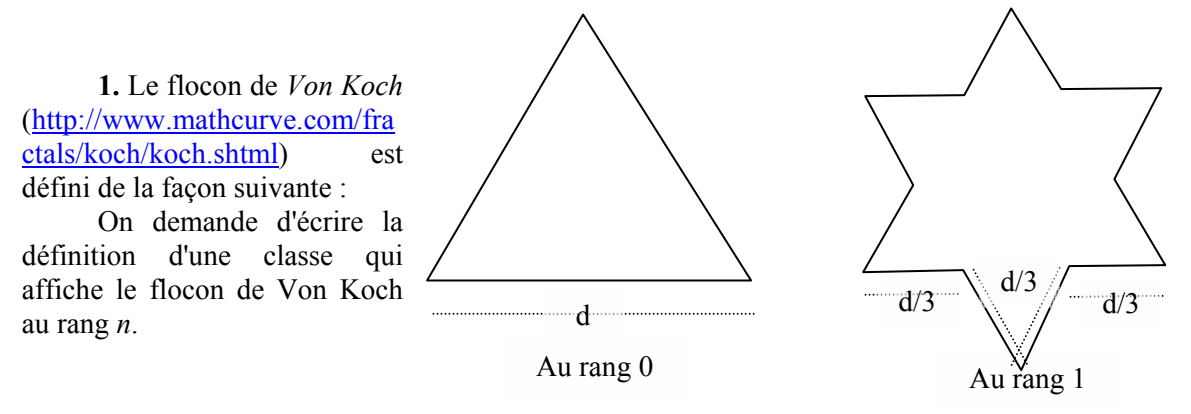

2. Le triangle de Sierpinski est défini de la façon suivante :

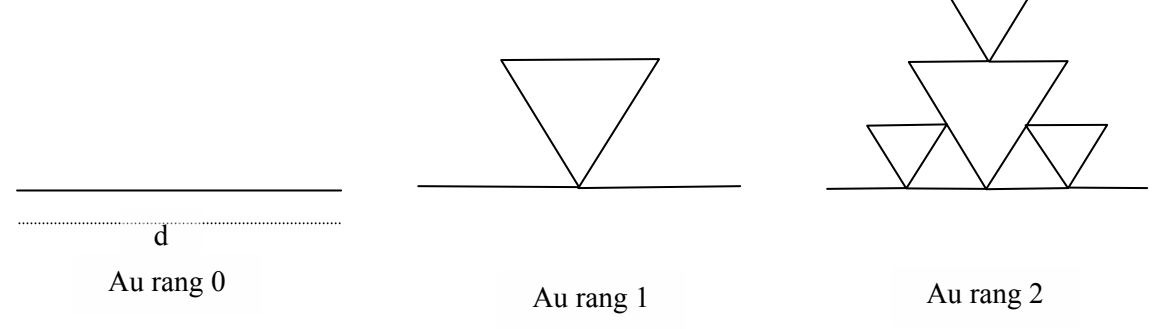

Ecrire une définition de classe qui affiche le triangle de Sierpinski au rang n.

3. La courbe de *Hilbert* (http://www.mathcurve.com/fractals/peano/peanogeneralisee.shtml)est définie par :

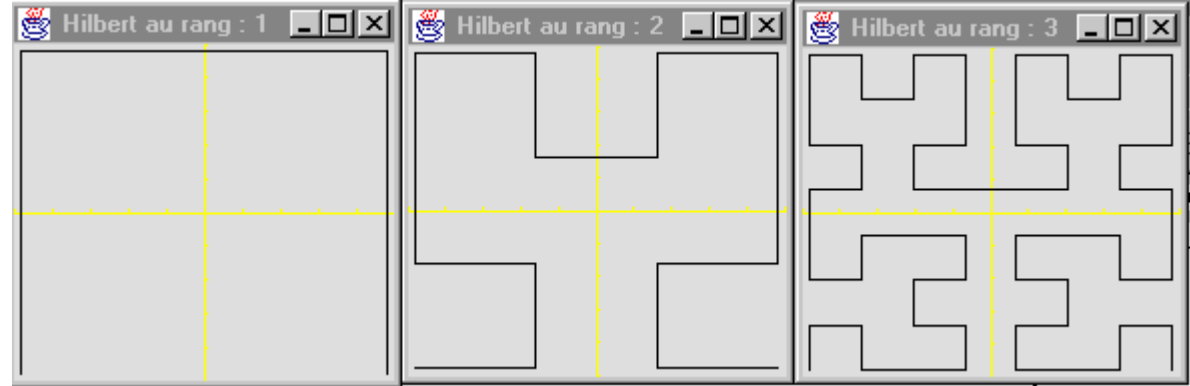

On écrira la définition d'une classe qui affiche la courbe de Hilbert au rang n.

page 1

4. On écrira une définition de classe qui affiche la courbe définie par :

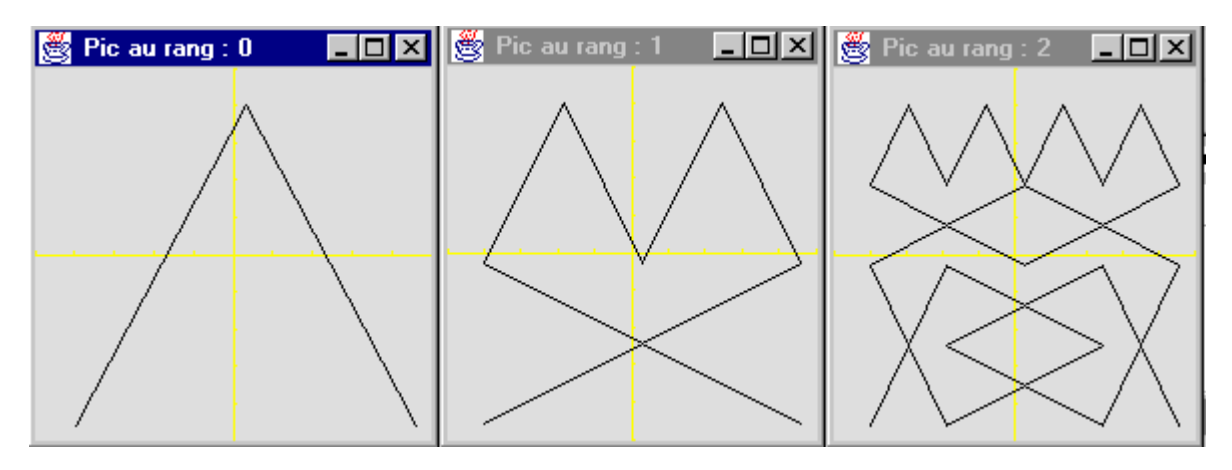

L'angle  $\alpha$  ( au rang 0, angle du premier coté avec la verticale) est égal à 26,565°=arctg(1/2).

On définira une application multi documents qui permet de définir le rang de la fractale, ou sa couleur : voir la construction de dialogue, et de dialogue de choix de couleur.

L'application aura l'allure suivante :

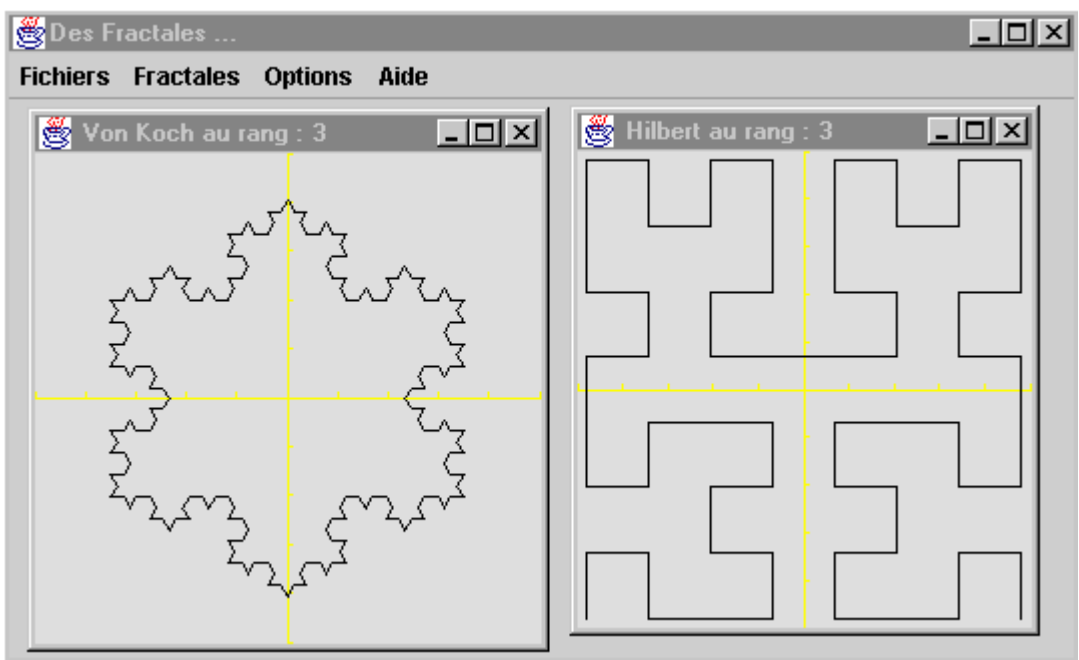